## Muestreo y Procesamiento Digital ParExamen

Instituto de Ingeniería Eléctrica

30 de enero de 2003

Para aprobar el curso hay que obtener al menos 25 puntos.

La asignatura se aprueba cumpliendo con todos los siguientes requisitos:

- La pregunta esencialmente correcta.
- Un problema esencialmente correcto.
- Obtener al menos 60 puntos.

#### Indicaciones:

- El ParExamen tiene una duración total de 4 horas.
- Cada hoja entregada debe indicar nombre, número de C.I., y número de hoja. La hoja 1 debe indicar además el total de hojas entregadas.
- Se deberá utilizar únicamente un lado de las hojas.
- $\blacksquare$  Cada problema o pregunta se deberá comenzar en una hoja nueva.
- Se evaluará explícitamente la claridad, prolijidad y presentación de las soluciones, desarrollos y justificaciones

### Pregunta [20 pts.]

- [5 pts.] Enunciar el teorema del muestreo.
- [15 pts.] Demostrar el teorema del muestreo.

Solución: Ver teórico.

### Problema 1 [35 pts.]

Un sistema lineal, invariante en el tiempo y causal tiene la función de transferencia siguiente:

$$
H(z) = \frac{1 - 2.3z^{-1} - 1.7z^{-2}}{1 + 0.8z^{-1} - 0.25z^{-2} - 0.2z^{-3}} = \frac{1 - 2.3z^{-1} - 1.7z^{-2}}{(1 - 0.5z^{-1})(1 + 0.5z^{-1})(1 + 0.8z^{-1})}
$$

1. [5 pts.] Encuentre una ecuación en diferencias que relacione la entrada  $x[n]$  con la salida  $y[n]$  para este sistema.

Solución: Como  $Y(z) = H(z)X(z)$ , y antitransformando:

 $y[n] + 0.8y[n-1] - 0.25y[n-2] - 0.2y[n-3] = x[n] - 2.3x[n-1] - 1.7x[n-2]$ 

2. [7 pts.] Calcular la respuesta al impulso del sistema.

Solución: El sistema tiene 3 polos simples en  $z = 0.5$ ,  $z = -0.5$  y  $z = -0.8$ . Entonces la transferencia se puede expresar en fracciones simples. Igualando coeficientes, resulta:

$$
H(z) = \frac{-2}{1 - 0.5z^{-1}} + \frac{1}{1 + 0.5z^{-1}} + \frac{2}{1 + 0.8z^{-1}}
$$

Y la respuesta impulsiva se calcula directamente:

$$
h[n] = u[n] \big(-2(0.5)^n + (-0.5)^n + 2(-0.8)^n\big)
$$

3. [5 pts.] Estudiar la estabilidad del sistema.

Solución: Los tres polos se encuentran dentro del círculo unidad, y el sistema es causal, por lo tanto la región de convergencia incluye al círculo unidad. Por lo tanto el sistema es estable.

4. [8 pts.] El sistema se implementa conectando en paralelo un filtro canónico de segundo orden y un filtro can´onico de primer orden. Al filtro de primer orden se le hace corresponder el polo de mayor módulo. Dibujar el diagrama de bloques correspondiente indicando el valor de todos los coeficientes.

Solución: Descomponemos el filtro en dos,

$$
H_1(z) = \frac{2}{1 + 0.8z^{-1}}
$$

$$
H_2(z) = \frac{-2}{1 - 0.5z^{-1}} + \frac{1}{1 + 0.5z^{-1}} = \frac{-1 - 1.5z^{-1}}{1 - 0.25z^{-2}}
$$

y los ponemos en paralelo. El sistema que obtenemos es:

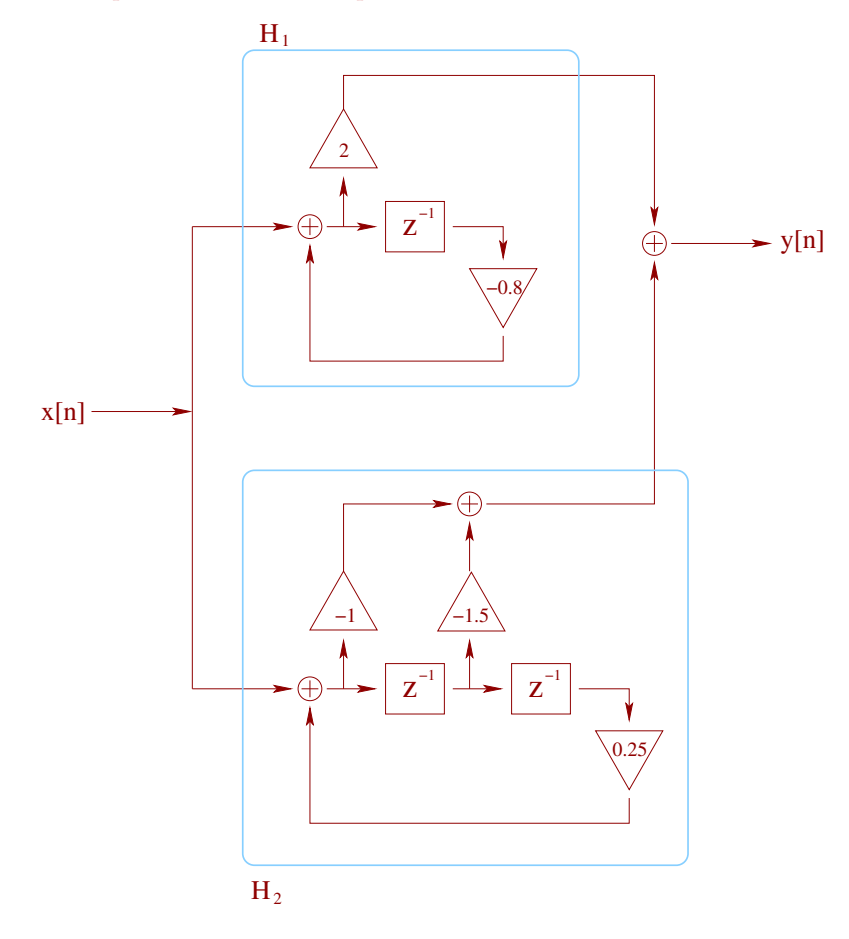

5. [10 pts.] Las operaciones se realizan con registros de punto fijo, con B bits de parte fraccionaria, y redondeo. Calcular la potencia a la salida del filtro debido a los errores introducidos en las operaciones.

Solución: Al aplicar el modelo de ruido de punto fijo obtenemos el siguiente sistema:

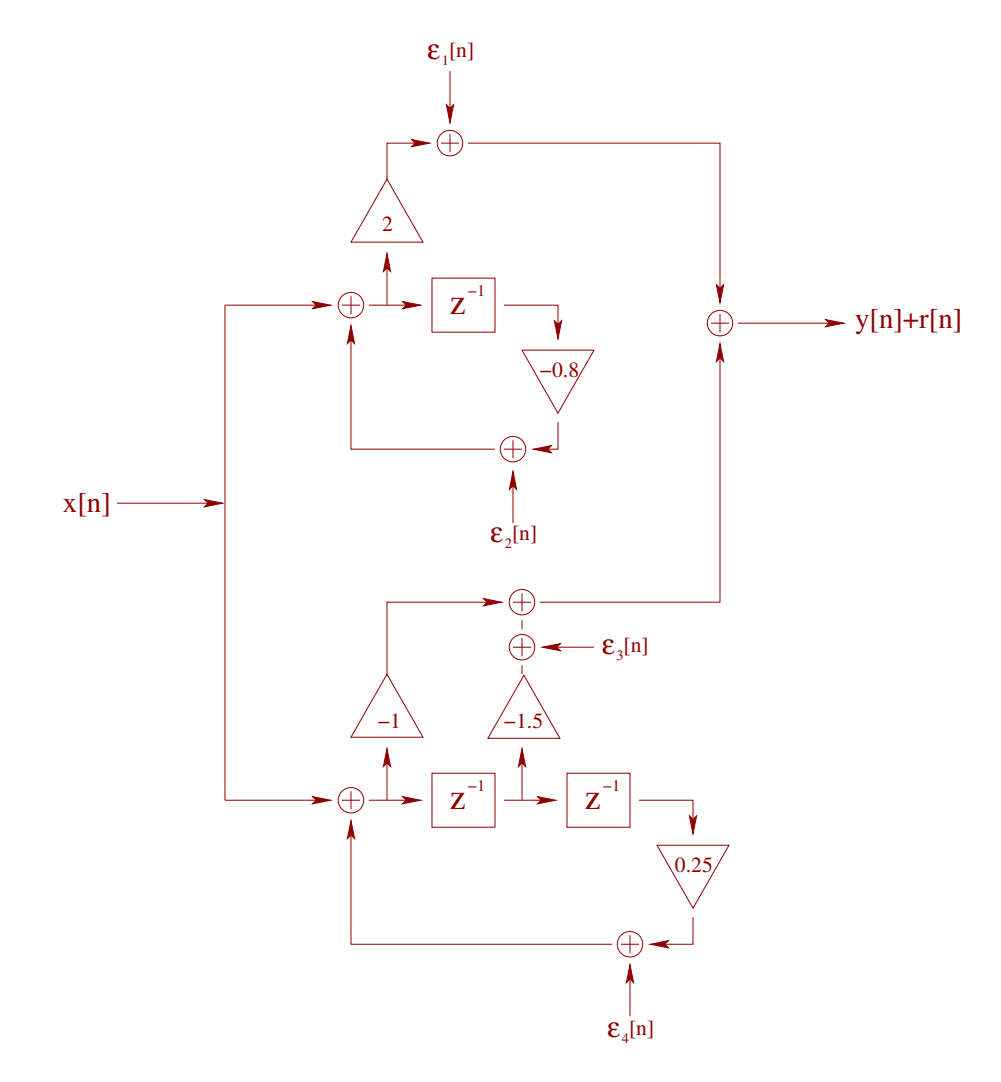

Los  $\epsilon_i[n]$  son procesos estocásticos blancos, de media nula y potencia  $\sigma^2 = 2^{-2B}/12$ . Ademas, son independientes entre sí y de las otras señales del sistema. La multiplicación por −1 no introduce errores pues es simplemente cambiar de signo. (La multiplicación por 2 también se podría hacer sin errores pues al usar notación binaria es simplemente hacer un corrimiento de cifras de una posición.)

Llamaremos  $r[n]$  a la salida debida a errores. Entonces, el ruido es:

$$
r[n] = \epsilon_1[n] + \epsilon_2[n] * h_1[n] + \epsilon_3[n] + \epsilon_4[n] * h_2[n]
$$

Como los ruidos son independientes y de media nula (pues se usa redondeo), podemos estudiar la potencia de cada uno en forma independiente y luego sumarlas.

$$
\sigma_r^2 = \sigma^2 + \sigma^2 \sum_{k=-\infty}^{+\infty} h_1^2[k] + \sigma^2 + \sigma^2 \sum_{k=-\infty}^{+\infty} h_2^2[k]
$$

De lo encontrado antes,

$$
h_1[n] = u[n]2(0.8)^n
$$

$$
h_2[n] = u[n] \big(-2(0.5)^n + (-0.5)^n\big) = \begin{cases} -(0.5)^n & n \ge 0 \text{ par} \\ -3(0.5)^n & n \ge 0 \text{ impar} \\ 0 & n < 0 \end{cases}
$$

Usando la fórmula de suma de la serie geométrica obtenemos

$$
\sum_{k=-\infty}^{\infty} h_1^2[k] = \frac{4}{1 - (0.8)^2}
$$

$$
\sum_{k=-\infty}^{\infty} h_2^2[k] = \sum_{k=-\infty}^{\infty} h_2^2[2k] + \sum_{k=-\infty}^{\infty} h_2^2[2k+1]
$$

$$
\sum_{k=-\infty}^{\infty} h_2^2[k] = \sum_{k=0}^{\infty} (0.25)^{2k} + \sum_{k=0}^{\infty} 9(0.25)^{2k+1} = \frac{3.25}{1 - 0.0625}
$$

Como  $\sigma^2 = \frac{2^{-2B}}{12}$ , el resultado final es

$$
\sigma_r^2 = \frac{2^{-2B}}{12} \left( 2 + \frac{4}{1 - (0.8)^2} + \frac{3.25}{1 - 0.0625} \right)
$$

### Problema 2 [30 pts.]

Un sistema de grabación de señales telefónicas toma la señal telefónica digital y la graba en un disco compacto. La señal telefónica tiene una frecuencia de muestreo de 8 kHz, y la señal a grabar en el disco compacto debe tener frecuencia de muestreo de 44,1 kHz.

Se debe diseñar un sistema de tiempo discreto que permita adaptar la señal telefónica para su conexión a la grabadora de CD. Una limitación del procesador a utilizar es que no puede manejar señales con frecuencia de muestreo mayor a 1 MHz, por lo que la adaptación no puede hacerse directamente.

1. [15 pts.] Dar el diagrama de bloques completo del sistema de adaptación. Indicar la frecuencia de muestreo en cada punto, y las características de los filtros utilizados.

Solución: Para cambiar la frecuencia de muestreo, se utiliza un expansor, seguido de un filtro, seguido de un compresor. El expansor debe llevar la frecuencia de muestreo al mínimo común múltiplo entre las frecuencias de entrada y salida.

En este caso, el mínimo común múltiplo es de 3528000 Hz, lo cual supera la máxima frecuencia a la que se puede trabajar. Entonces, hay que hacer este cambio en dos etapas.

 $44100$  es el producto de  $100, 3^2$  y  $7^2$ ; mientras que  $8000$  es el producto de  $100, 5$  y  $2^4$ . Para no limitar en banda la señal original, la frecuencia de muestreo debe crecer en cada etapa. Una forma de agrupar los factores es la siguiente:

$$
\frac{44100}{8000} = \frac{21}{10} \frac{21}{8}
$$

De esta forma se obtienen dos etapas muy similares, ninguna de las cuales maneja factores de expansión o compresión muy elevados. Esto último no sería deseable ya que se debería construir un pasabajos de frecuencia de corte muy baja, y por lo tanto de orden elevado.

Entonces, el sistema queda así:

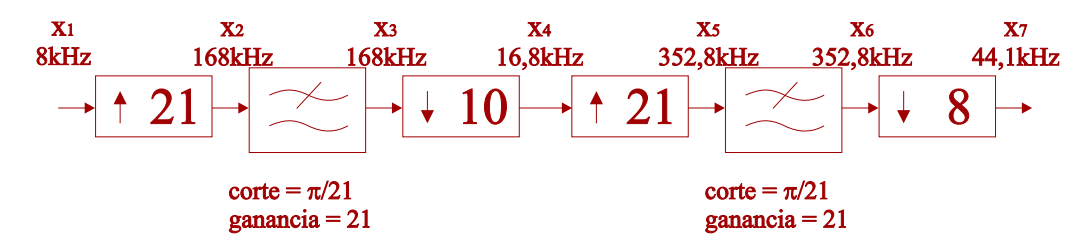

2. [15 pts.] Bosquejar los espectros de las señales en cada punto.

Solución: No hay necesidad de trabajar con procesos estocásticos, trabajaremos con secuencias determinísticas por simplicidad. Por lo tanto, lo que bosquejamos son las transformadas de Fourier de las secuencias en cada punto. Para facilitar la lectura tomamos como secuencia de muestra una con transformada de Fourier  $A\Lambda(\theta/\pi)$ .

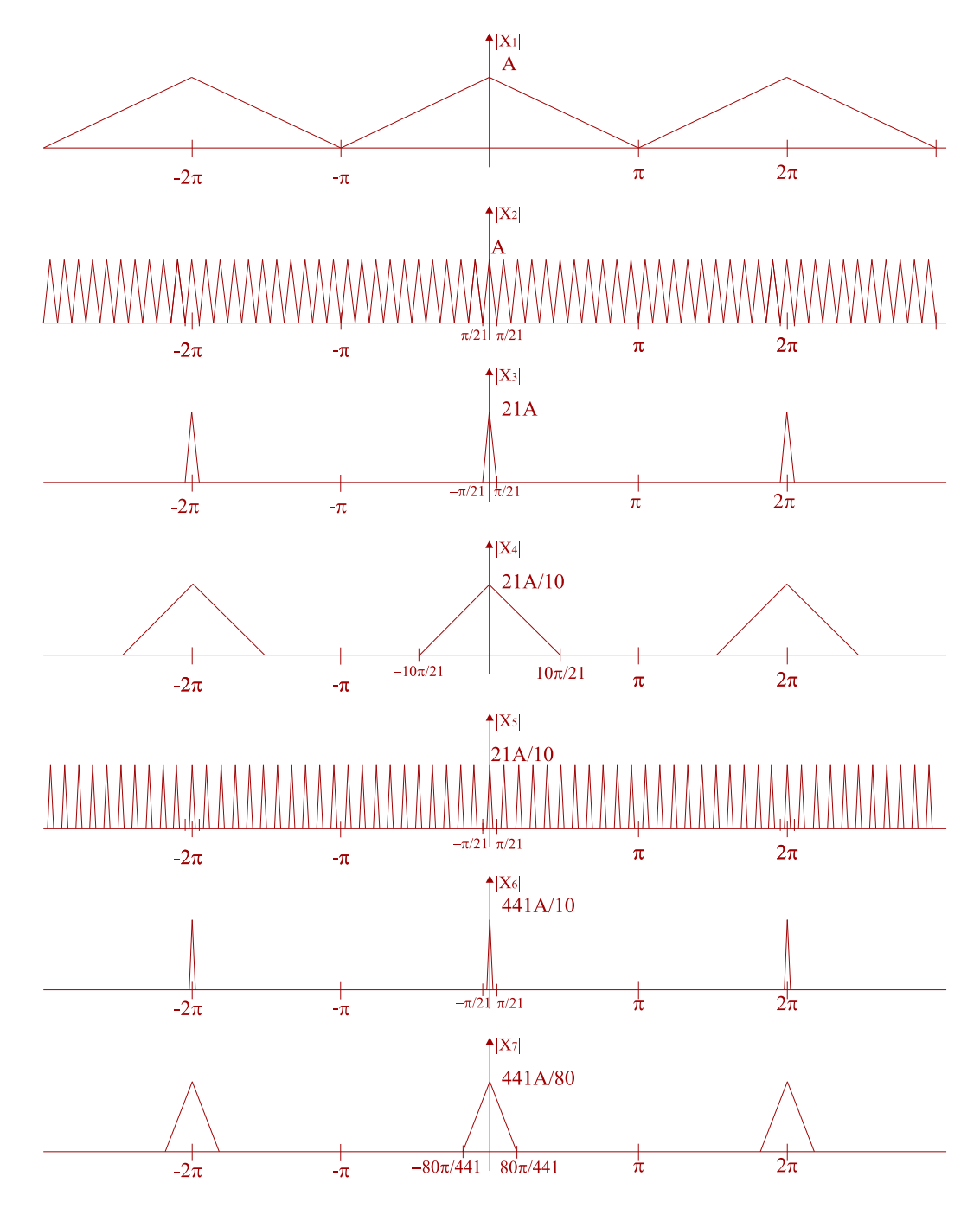

# Problema 3 [15 pts.]

Considere la secuencia compleja

$$
x[n] = \begin{cases} e^{j\theta_o n}, & 0 \le n \le N - 1 \\ 0, & \text{en otro caso} \end{cases}
$$

1. [5 pts.] Encuentre  $X(e^{j\theta})$ , la transformada de Fourier de  $x[n]$ .

Solución: La señal  $x[n]$  es una exponencial compleja multiplicada por la señal  $p[n]$  que vale 1 entre 0 y  $N-1$ .  $P(z) = (1-z^N)/(1-z)$ , por lo tanto:

$$
X(e^{j\theta}) = \frac{1 - e^{j(\theta_0 - \theta)N}}{1 - e^{j(\theta_0 - \theta)}}
$$

También se puede obtener calculando directamente la la transformada de Fourier:

$$
X(e^{j\theta}) = \sum_{k=0}^{N-1} e^{j\theta_0 k} e^{-j\theta k} = \sum_{k=0}^{N-1} \left( e^{j(\theta_0 - \theta)} \right)^k = \frac{1 - e^{j(\theta_0 - \theta)N}}{1 - e^{j(\theta_0 - \theta)}}
$$

2. [5 pts.] Encuentre  $X[k]$ , la DFT de  $x[n]$  como secuencia finita de N puntos.

Solución: La DFT de  $x[n]$  son N muestras equiespaciadas de su respuesta frecuencial:

$$
X[k] = X(e^{j\frac{2\pi}{N}k}) = \frac{1 - e^{j(\theta_0 - \frac{2\pi}{N}k)N}}{1 - e^{j(\theta_0 - \frac{2\pi}{N}k)}}
$$

Hay un factor  $2\pi k$  en una exponecial que se puede eliminar:

$$
X[k] = \frac{1 - e^{j\theta_0 N}}{1 - e^{j(\theta_0 - \frac{2\pi}{N}k)}}
$$

3. [5 pts.] Encuentre la DFT de  $x[n]$  cuando  $\theta_o = 2\pi k_o/N$ , con  $k_o$  entero.

Solución: Sustituyendo  $\theta_0 = \frac{2\pi}{N} k_0$ :

$$
X[k] = \frac{1 - e^{j2\pi k_0}}{1 - e^{j\frac{2\pi}{N}(k_0 - k)}}
$$

Esto generalmente da 0 ya que el numerador se anula, excepto cuando  $k$  y  $k_0$  difieren en múltiplos de N. En este caso, hay que calcular el límite cuando  $k_0 \rightarrow k$ . Este límite da N.

Una segunda forma de hacer esta cuenta es observando que la SDF de  $p[n]$  es un tren de deltas de valor N, separados N muestras. Luego, por propiedad de modulación,  $\tilde{X}[k]$  será  $\tilde{P}[k]$ trasladado  $k_0$ . Como la DFT se queda con el primer período de la SDF, quedará un único término con valor  $N$ , y con índice igual al resto de dividir  $k_0$  entre N.